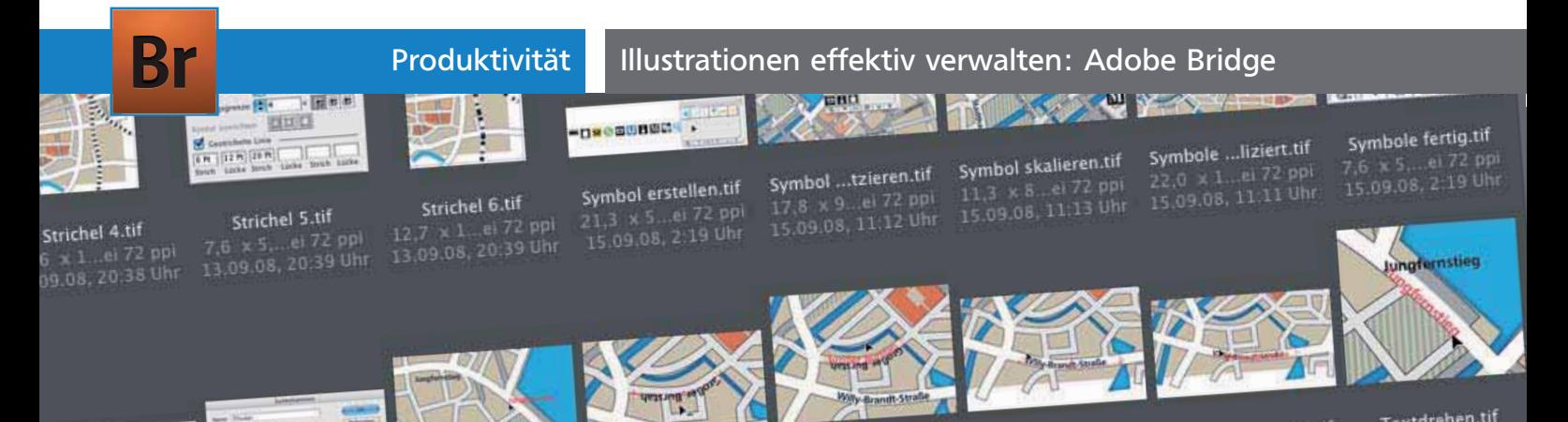

## Illustrationen effektiv verwalten: Adobe Bridge

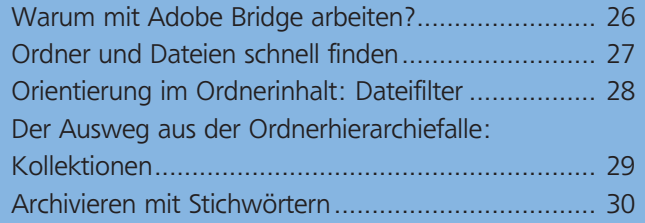

## Warum mit Adobe Bridge arbeiten?

Ein Bildbetrachter gehört schon seit rund acht Jahren zum Lieferumfang von Adobes Kreativtools. Inzwischen wurde aus dem schwerfälligen und wenig eleganten »Dateibrowser« Adobe Bridge, die in der CS4 inzwischen in der dritten Auflage vorliegt 1 . Vielleicht sind die holprigen Anfänge ein Grund, wa-

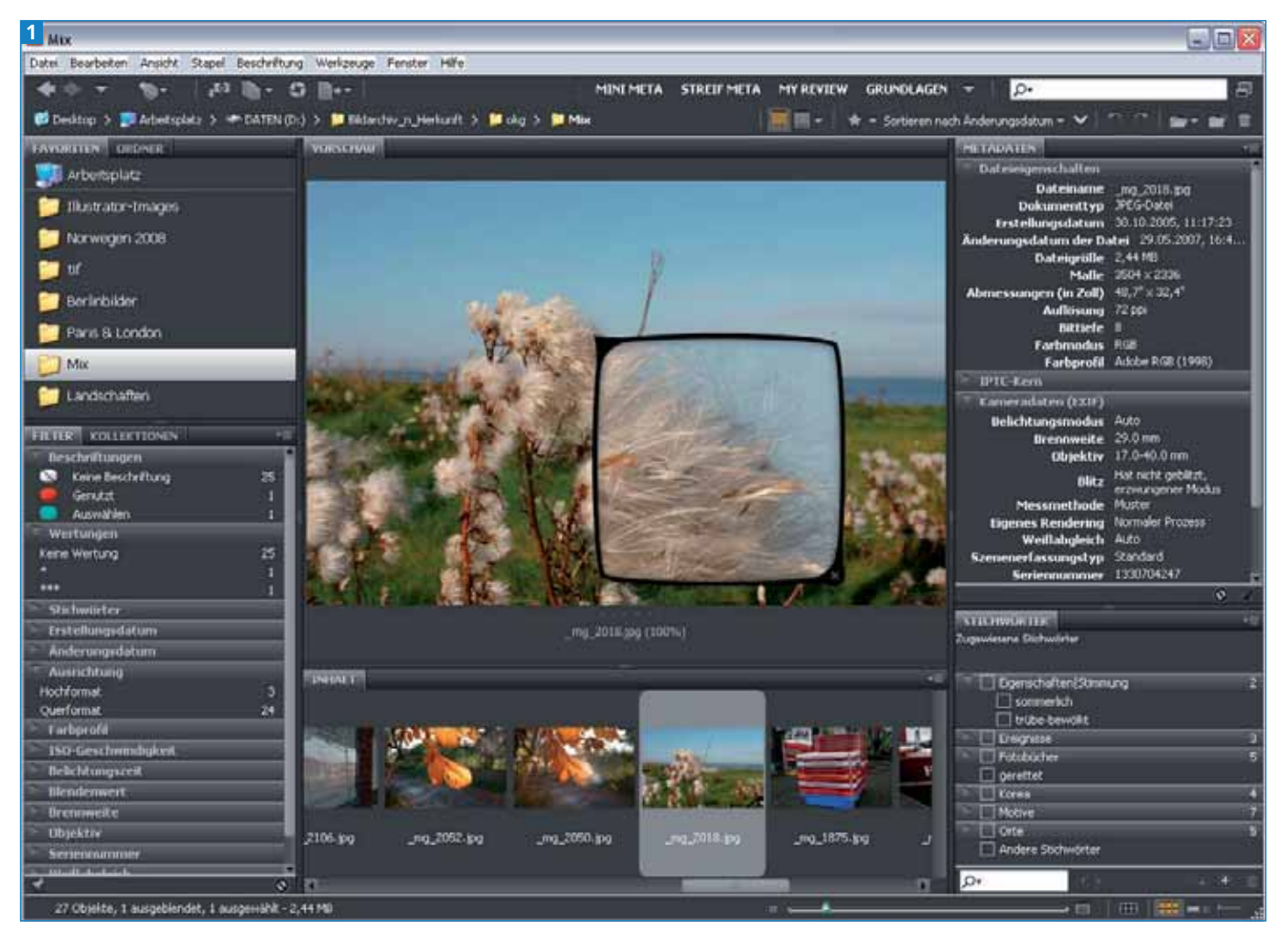

Bridge CS4. Die Arbeitsfläche lässt sich flexibel anpassen, Verwaltung und Wechsel der verschiedenen Konfigurationen sind ganz einfach. Die Lupe erlaubt es, bei Pixelbildern schon vorab die Schärfe zu beurteilen.